Linux PDF

https://www.100test.com/kao\_ti2020/145/2021\_2022\_Linux\_E7\_B3 \_BB\_E7\_BB\_c103\_145244.htm 当我们用Linux的桌面环境的时

 $x$ org- $x11$ 

 $\text{gtf}$ 

**Fedora** 

system-config-display, https://www.asystem-config-display

[beinan@localhost ~]# rpm -q system-config-displaysystem-config-display-1.0.29-1 system-config-packages

 $[$ beinan@localhost ~ $]$ # rpm - ivh system-config-display\* [beinan@localhost ~]# system-config-display [beinan@localhost  $\sim$ ] # /usr/bin/system-config-display

 $\rm 3D$ 

## $LCD$  $3D$

 $3D$ ,

官方支持要强。ATI部份显示卡能得到官方的支持,据AIT的

unix experimental variable variable variable variable variable variable variable variable variable variable va

 $8500$ 

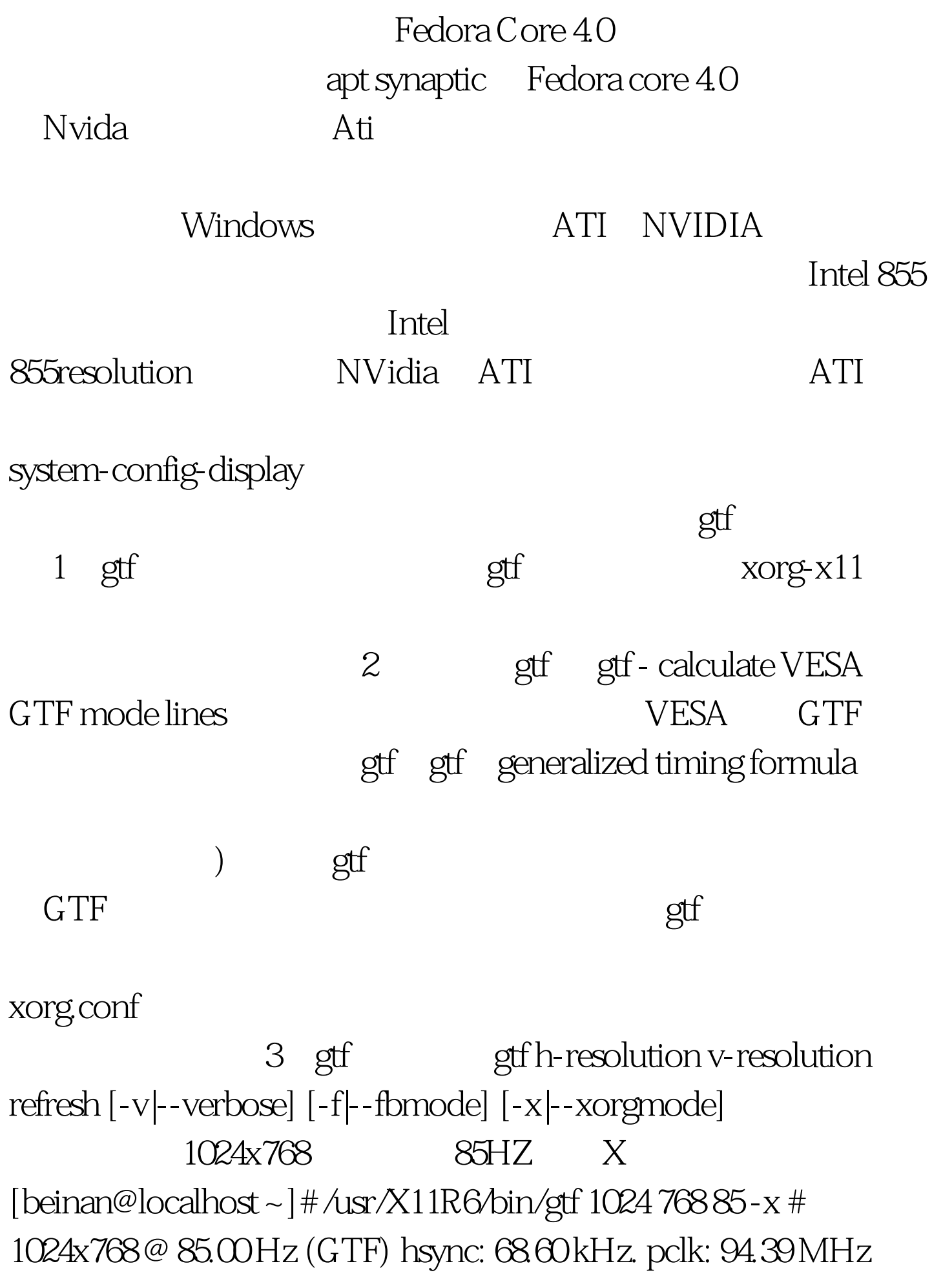

Modeline "1024x768\_85.00" 94.39 1024 1088 1200 1376 768 769 772 807 - HSync Vsync  $\blacksquare$ /etc/X11/xorg.conf (Monitor) Section "Monitor" Identifier "Monitor0" VendorName "Monitor Vendor" ModelName "LCD Panel 1280x1024" HorizSync 31.5 - 67.0 VertRefresh 50.0 - 75.0 Option "dpms" Modeline "1024x768\_85.00" 94.39 1024 1088 1200 1376 768 769 772 807 - HSync Vsync EndSection X  $100T$ est  $100T$ est  $100T$ est  $100T$ 

www.100test.com